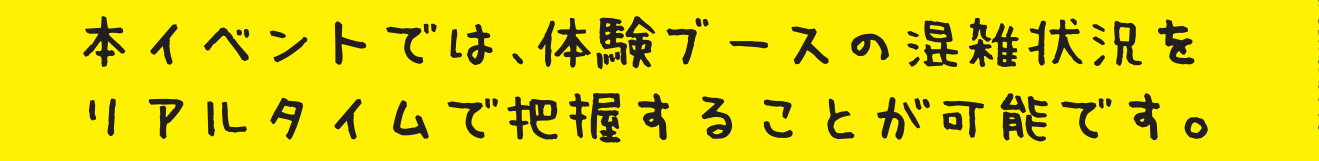

①スマートフォンを利用しての確認方法

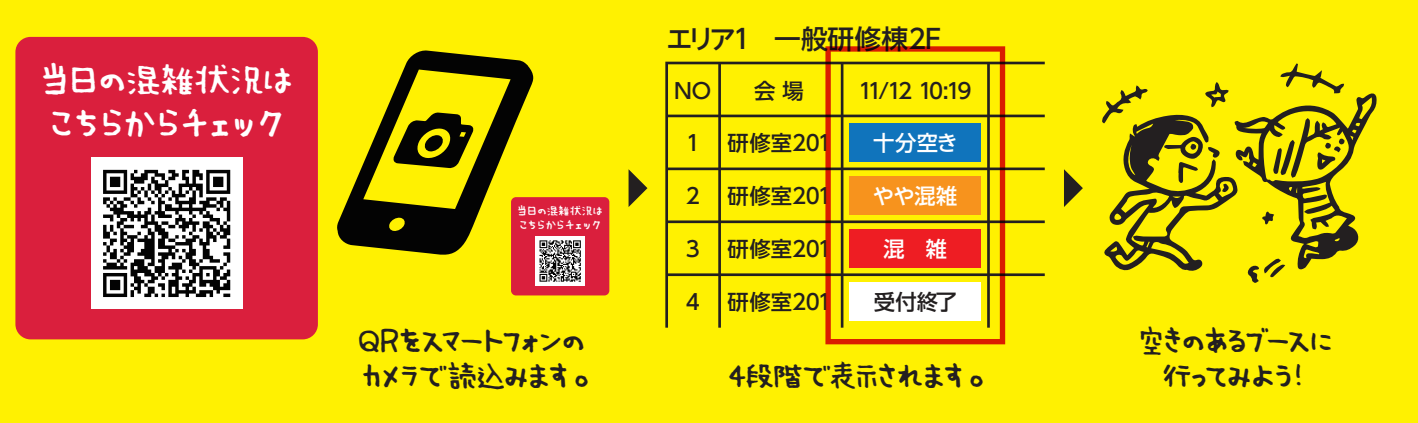

●会場で配布されるリーフレットに記載されたQRコードを読み込むことで、 混雑状況表示にアクセスできます。

お知らせ

●開催当日は公式HPお知らせに表示される 「当日の混雑状況はこちらからご確認できます」の **項目からも確認可能です。** インタイム インタイム エンジェント おおところ おおところからご確認できます

## ②会場内での確認方法

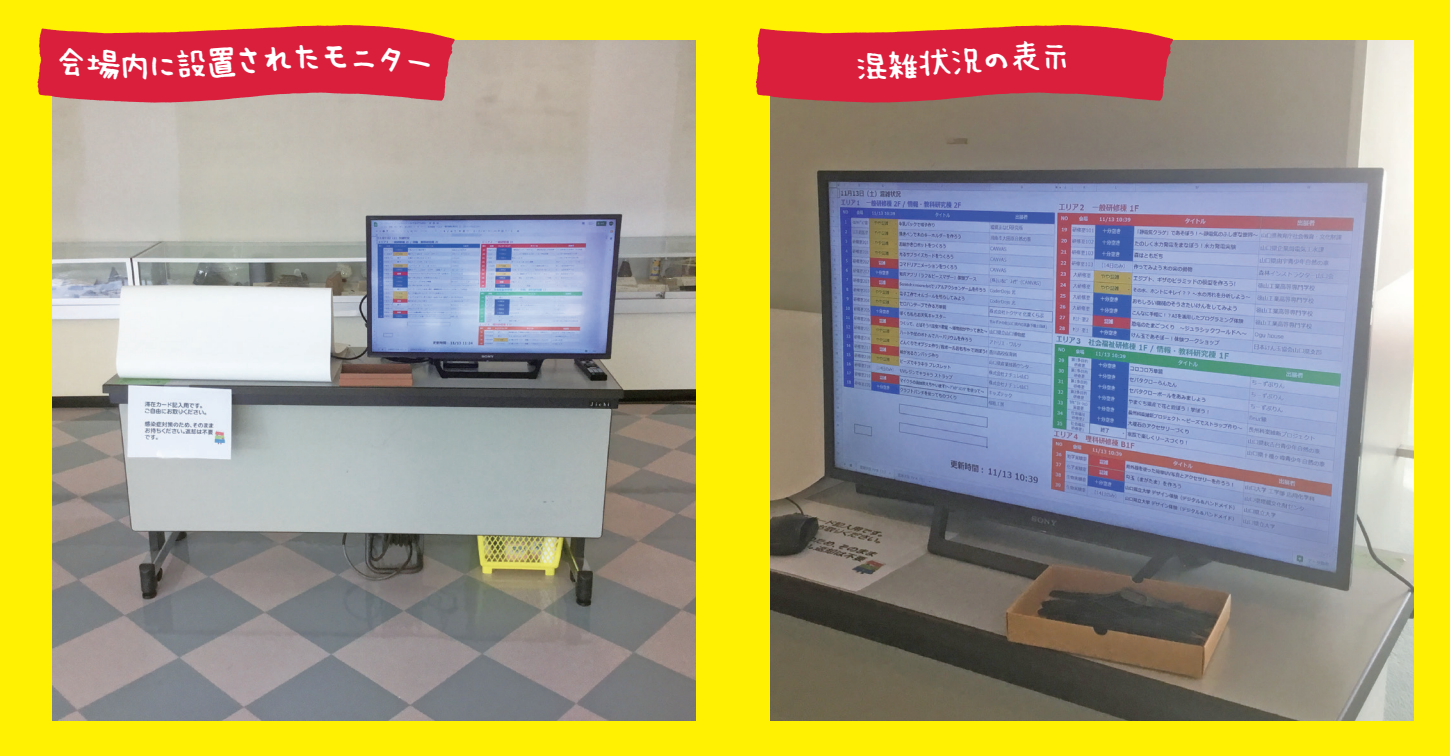

●会場内各所に設置されたモニターからも混雑状況の確認ができます。